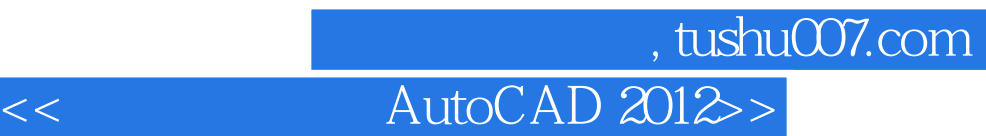

- $<<$  AutoCAD 2012>>
- 13 ISBN 9787121155710
- 10 ISBN 7121155710

出版时间:2012-3

页数:513

PDF

更多资源请访问:http://www.tushu007.com

 $\rightarrow$  tushu007.com $\overline{\phantom{a}}$ 

 $PDF$ 

## << AutoCAD 2012>>

 $\lambda$ utoCAD<br>2012

 $2012$ 

AutoCAD 2012

 $\kappa$  , and  $\kappa$  , and  $\kappa$  , and  $\kappa$  , and  $\kappa$  $\frac{1}{\sqrt{2\pi}}$ 

 $\mathcal{L}$ 

 $\mathop{\rm AutoCAD}\nolimits$ 

AutoCAD

a.tushu007.com

## << AutoCAD 2012>>

1 AutoCAD 2012 1.1 **AutoCAD 2012**  $1.1.1$  AutoCAD 1.1.2 AutoCAD 2012 1.1.3 AutoCAD 2012 1.2 AutoCAD 2012 1.3 AutoCAD 2012  $1.31$  AutoCAD  $1.32$ 1.33 1.34 1.35 1.36 1.4 AutoCAD 2012 1.4.1 AutoCAD 2012  $1.4.2$ 1.43  $1.44$  $1.45$ 1.46 1.5 绘制一个简单图形——绘制一把雨伞 1.6  $\mu$  AutoCAD 2012  $1.7$  $2^{\degree}$  $2.1$  $2.1.1$  $21.2$ 22  $221$ 222 23 231 232 233 234 235 236 237  $24$  $2.4.1$ 242  $25$  $25.1$ 25.2

## 第一图书网, tushu007.com

## << AutoCAD 2012>>

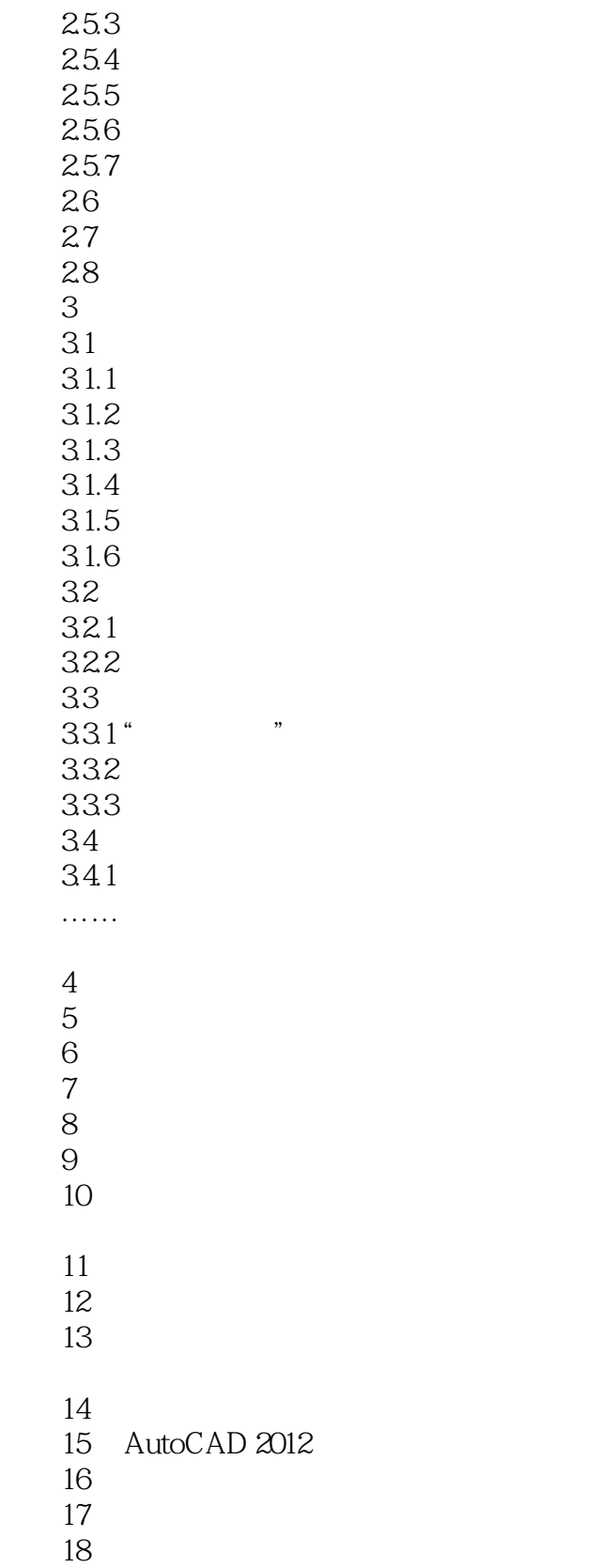

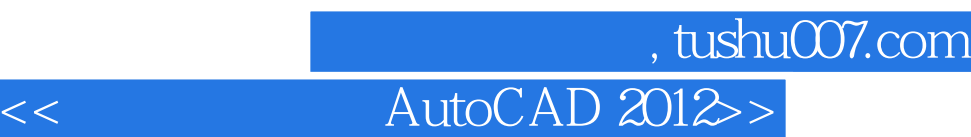

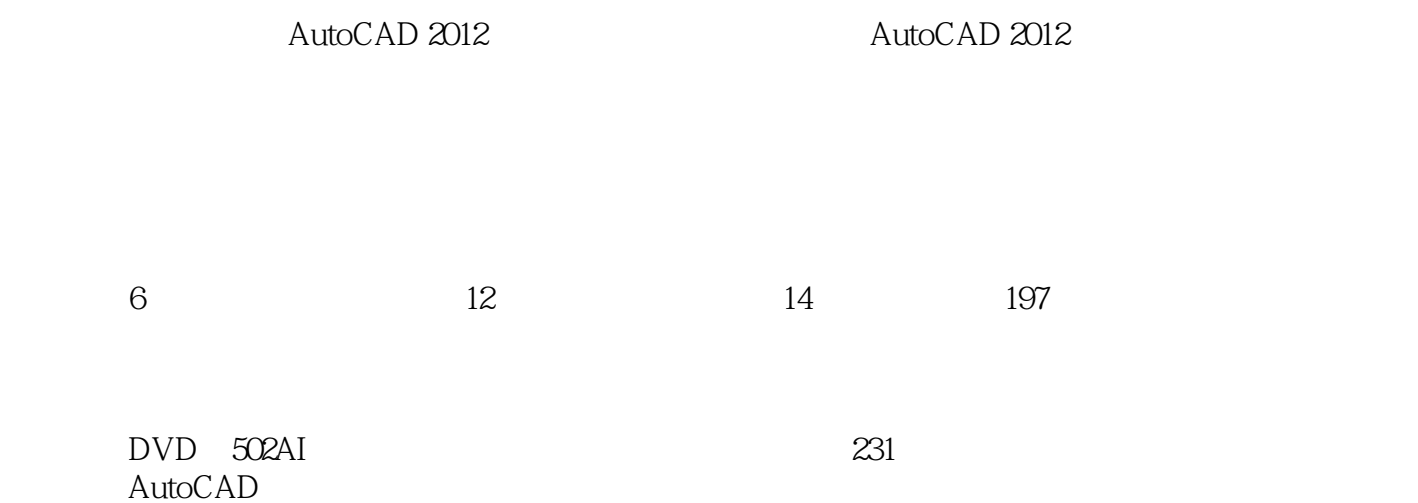

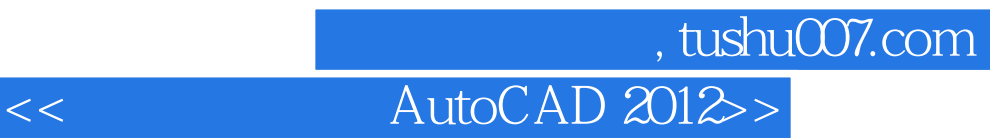

本站所提供下载的PDF图书仅提供预览和简介,请支持正版图书。

更多资源请访问:http://www.tushu007.com